# 1. 仮想コンピュータ

ここでは、コンピュータとプログラムのしくみを理解するために用意した、Java アプレット版「仮想コンピュー タ」について説明します。

## (1) 仮想コンピュータの仕様

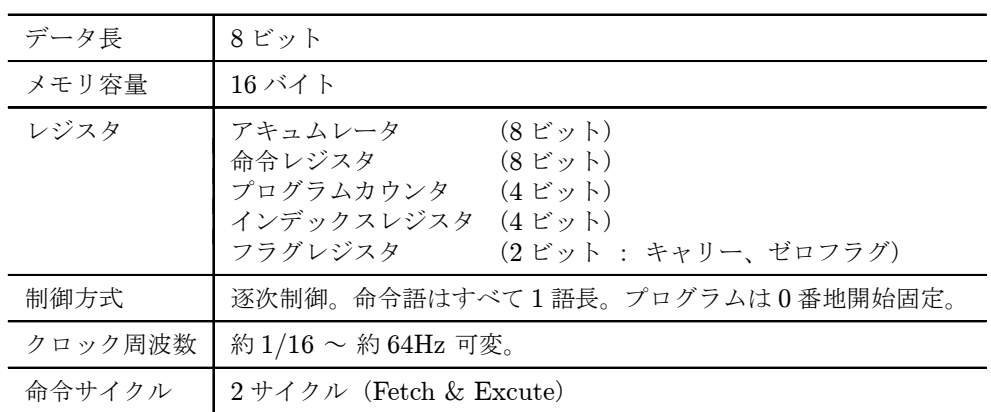

# (2) 仮想コンピュータの使い方

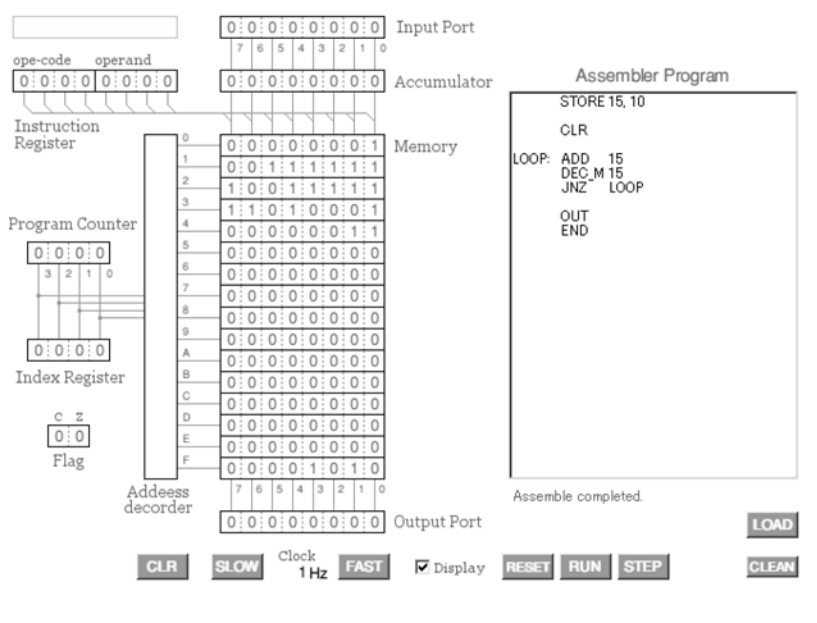

図 1 仮想コンピュータ

- 1. Assembler Program 欄にプログラムを書き、"LOAD" ボタンをクリックします。プログラムにエラーがなけれ ば欄の下に "Assemble complated." と表示され、メモリにはマシン語に翻訳された命令コードが書き込まれて 表示されます。
- 2. "STEP" ボタンをクリックすると、命令が命令レジスタに読み込まれ(fetch)、もう一度クリックすると実行 (excute) されます。
- 3. 実行されている命令は右上の窓に表示されます(ソースプログラムの表記にかかわらず、オペランドはすべて16 進数で表示されます)。
- 4. "RUN" ボタンをクリックすると、連続的に実行されます。
- 5. "FAST" または "SLOW" ボタンをクリックすると実行速度が変わります。1/16~64Hz のクロック周波数が表

示されていますが、これは目安の数字で、パソコンの処理速度や次項の動作表示の有無などによって実行速度が 変わります。パソコンの処理や表示が終わって、1.024 秒待機する状態を 1Hz、0.512 秒の場合を 2Hz… と表示 しています。

- 6. "Display" がチェックされていると、参照されるメモリやレジスタ、データの流れなどが表示されます。チェッ クを外すと表示されなくなります。
- 7. メモリや各レジスタ、入出力ポートの値は、マウスでクリックすることによって直接編集できます。
- 8. "RESET" ボタンをクリックすると、プログラムカウンタがリセットされて 0 になります。
- 9. "CLR" ボタンをクリックすると、入力ポートを除くすべてのメモリ、レジスタ、ポートが 0 になります。
- 10. "Display" をチェックして動作表示中、画面をスクロールしたり他のソフトのウィンドウに隠れたりすると、動 作表示が乱れることがあります。赤い線が消えずに見にくくなった場合は、"CLEAN" ボタンをクリックすると 消えます。ただし、そのまま動作表示を続けると再び乱れます。動作表示中は極力スクロールしたりしないよう にして下さい。

### (3) アセンブラ仕様

1. 命令はすべて1語長(8ビット)。

上位 4 ビットは命令コード、下位 4 ビットはオペランド(ただし、オペランドがない命令は、8 ビット全てが命 令コードとなります)。

- 2. 使用できる文字は英数字と記号":;,% \$ #"、空白文字(space)とタブ (tab) です。';' の後にコメントを書 くことができます。
- 3. インデックスアドレッシング (IX) を指定すると、オペランドは "0000"になります。 オペランド "0000" は、分岐命令以外はインデックスアドレッシングモードを意味します。このため、原則とし て 0 番地のデータは参照できません。(0 番地のメモリにアクセスするには、インデックスレジスタを "0000" に した上で、インデックスアドレッシングを使用します。)
- 4. オペランドは 10 進数、16 進数、2 進数のいずれでも記述できます。2 進数は 4 桁で表記します(0000~1111)。 ソースプログラム上で明示する場合は、識別子として "%"、"\$"、"]" をつけることができます。(例: 13、D、 1101、%13、\$D、#1101 はすべて同じ。)
- 5. 疑似命令 STORE のアドレスとデータは、識別子を省略すると 10 進数と見なされます。 10 進数であることを明示する、あるいは 16 進数、2 進数を使用する場合は、識別子 "%"、"\$"、"]" を使用しな ければなりません。STORE 命令での 2 進数の桁数は任意です。
- 6. 疑似命令 STORE の番地とデータの間は ',' (comma)で区切ります。
- 7. 分岐命令の飛び先番地を指定するために任意のラベルが使用できます。

末尾に ':' をつけるとラベルとして認識されます。

# 例: LOOP: READ 13

### JEZ LOOP

これで、READ した (13番地の)データが 0 であれば READ を繰り返すプログラムになります。 8. ラベル、命令語、オペランドの間には、任意の数の空白文字(space)、タブ(tab)が使用できます。 (4) 命令セット

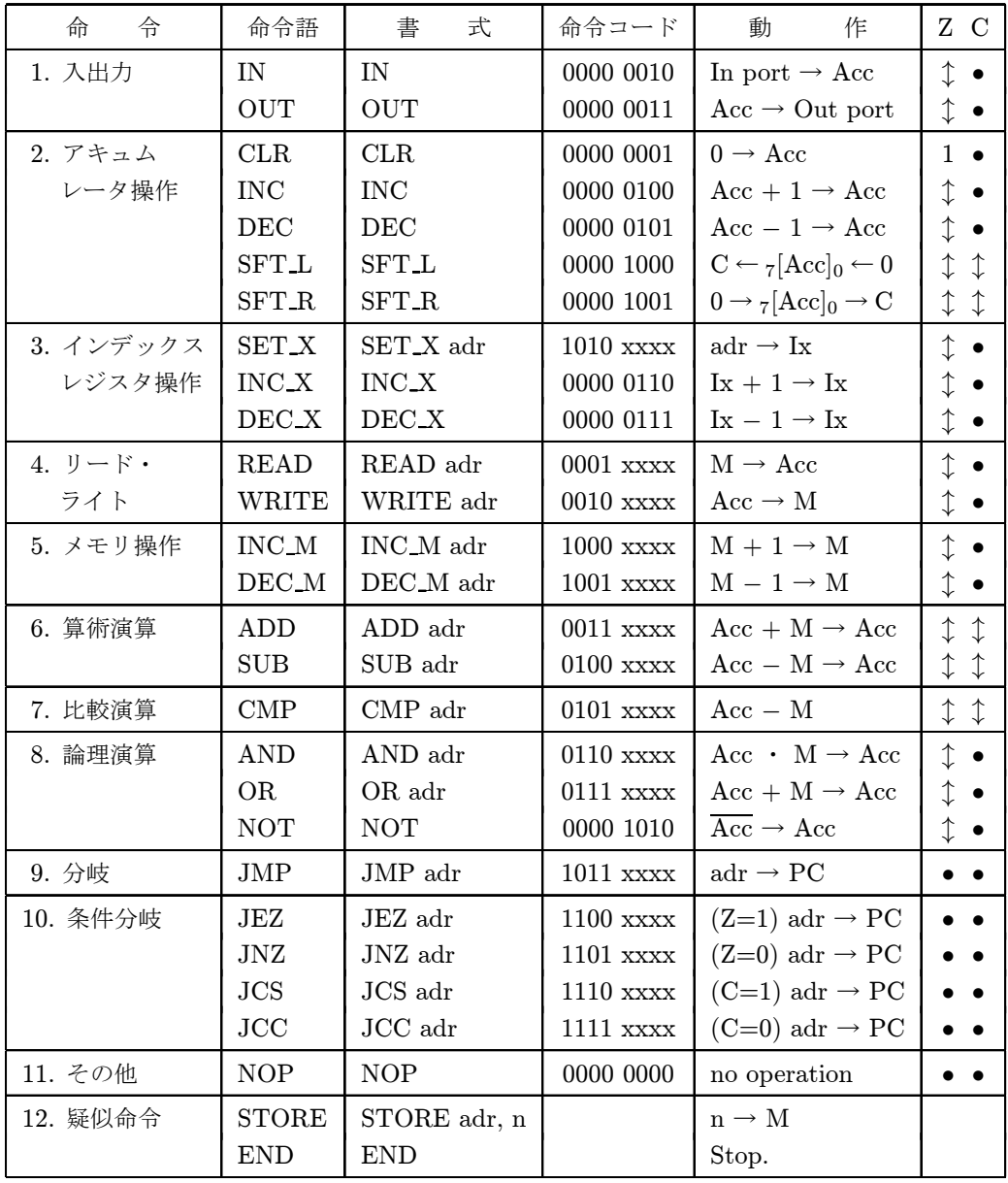

## (5) 命令

# 1. 入出力命令

**IN** (input)  $[IN]$  (Input port  $\rightarrow$  Acc)<sup>1</sup>

入力ポートのデータをアキュムレータに読み込みます。

**OUT** (output)  $[OUT]$   $(Acc \rightarrow Output)$  port)

アキュムレータのデータを出力ポートに出力します。

# 2. アキュムレータ操作命令

**CLR** (clear)  $[CLR]$   $(0 \rightarrow Acc)$ 

アキュムレータをクリアします。

**INC** (increment)  $[INC]$   $(Acc + 1 \rightarrow Acc)$ 

<sup>1</sup> IN は命令語、(input) はフルスペル、〔IN〕は書式、(Input port → Acc) は動作内容を表しています。

アキュムレータの値に 1 を加えます。

**DEC** (decrement)  $[DEC]$   $(Acc - 1 \rightarrow Acc)$ 

アキュムレータの値を 1 減少させます。

**SFT L** (shift left)  $(SFT L)$   $(C \leftarrow [\tau \text{ Acc } 0] \leftarrow 0)$ 

アキュムレータのデータを左に 1 ビットシフトさせます。最下位ビットには 0 が入り、最上位ビットのデータは キャリーフラグに入ります。

**SFT\_R** (shift right)  $(SFT_R)$   $(0 \rightarrow \lceil_7 \text{Acc }_0 \rceil \rightarrow C)$ 

アキュムレータのデータを右に 1 ビットシフトさせます。最上位ビットには 0 が入り、最下位ビットのデータは キャリーフラグに入ります。

#### 3. インデックスレジスタ操作命令

**SET X** (set index register)  $(SET_X \text{ dd})$  (dd  $\rightarrow$  Ix)

インデックスレジスタに数値 (dd) を代入します。例えば、" SET\_X 10"でインデックスレジスタは '10' (2 進 数では '1010')になります。 "SET\_X 1010"、 "SET\_X A" でも同じです。

**INC\_X** (increment index register)  $[INC_X]$   $(Ix + 1 \rightarrow I_X)$ 

インデックスレジスタの値に 1 を加えます。

**DEC X** (decrement index register)  $(DEC_X)$   $(I_X - 1 \rightarrow I_X)$ 

インデックスレジスタの値を1減少させます。

### 4. リード・ライト命令

**READ** (read)  $(READ dd, READ IX)$   $(M \rightarrow Acc)$ 

メモリのデータをアキュムレータに読み込みます。例えば、" READ %10 " で 10 番地のメモリのデータを、 " READ IX " ではインデックスレジスタにセットされている値の番地のメモリのデータが読み込まれます。

#### WRITE (write) [WRITE dd, WRITE IX]  $(Acc \rightarrow M)$

アキュムレータのデータをメモリに書き込みます。例えば、"WRITE 10 " では 10 番地に、"WRITE IX " で はインデックスレジスタにセットされている値の番地のメモリにデータが書き込まれます。

### 5. メモリ操作命令

**INC M** (increment memory)  $[ING_M \ddot{d}, INCM \ddot{I}X]$   $(M + 1 \rightarrow M)$ 

メモリの値に 1 を加えます。例えば、" INC M \$A " では 10 番地、" INC M IX " ではインデックスレジスタ にセットされている値の番地のメモリの値に 1 が加えられます。

 $DEC\_M$  (decrement memory) [DEC\_M dd, DEC\_M IX]  $(M - 1 \rightarrow M)$ 

メモリの値から 1 を引きます。例えば、" DEC M A" では 10 番地、" DEC M IX " ではインデックスレジス タにセットされている値の番地のメモリの値から 1 が引かれます。

### 6. 算術演算命令

ADD (add)  $[ADD \, dd, ADD \, IX]$   $(Acc + M \rightarrow Acc)$ 

アキュムレータの値とメモリのデータを加算し、その結果をアキュムレータに書き込みます。例えば、" ADD ]1010 " では 10 番地、" ADD IX " ではインデックスレジスタにセットされている値の番地のメモリの値と、アキュ ムレータの値が加算されます。

 $SUB$  (subtract) [SUB dd, SUB IX]  $(Acc - M \rightarrow Acc)$ 

アキュムレータの値からメモリのデータを減算し、その結果をアキュムレータに書き込みます。例えば、" SUB 1010" では 10番地、"SUB IX"ではインデックスレジスタにセットされている値の番地のメモリの値が、アキュ ムレータの値から減算され、結果がアキュムレータに残ります。

### 7. 比較演算命令

 $\text{CMP}$  (compare) [CMP dd, CMP IX]  $(\text{Acc} - \text{M})$ 

アキュムレータの値からメモリのデータを減算しますが、アキュムレータは更新されません。演算結果によって Z、 C フラグが変化します。

### 8. 論理演算命令

AND (and)  $(AND \ dd, AND \ IX)$   $(Acc \cdot M \rightarrow Acc)$ 

アキュムレータの値とメモリのデータの論理積がアキュムレータに書き込まれます。例えば、"AND %9"では アキュムレータと 9 番地、" AND IX " ではアキュムレータとインデックスレジスタにセットされている値の番地 のメモリとの論理積になります。

OR (or)  $[OR \ dd, OR \ IX]$   $(Acc + M \rightarrow Acc)$ 

アキュムレータの値とメモリのデータの論理和がアキュムレータに書き込まれます。例えば、"OR \$9"ではア キュムレータと 9 番地、" OR IX " ではアキュムレータとインデックスレジスタにセットされている値の番地のメ モリとの論理和になります。

**NOT** (not) [NOT]  $(\overline{Acc} \rightarrow Acc)$ 

アキュムレータの値の論理否定がアキュムレータに書き込まれます。例えば、アキュムレータの値が "10001110" のときに NOT 命令を実行すると、"01110001" になります。

#### 9. 分岐命令

**JMP** (jump) [JMP dd]  $(dd \rightarrow PC)$ 

無条件にプログラムカウンタの値を変更します。例えば、"JMP 9"命令を実行すると、プログラムカウンタは "1001" になり、次には 9 番地の命令を実行します。

#### 10. 条件分岐命令

**JEZ** (jump on equal zero) [JEZ dd]  $(Z=1: dd \rightarrow PC)$ 

処理の結果が 0 の場合 (Z=1) にプログラムカウンタの値がdd になり、分岐します。処理結果が 0 でない場合 (Z=0) は次の命令を実行します。

**JNZ** (jump on not equal zero) [JNZ dd]  $(Z=0: dd \rightarrow PC)$ 

処理の結果が0でない場合 (Z=0)にプログラムカウンタの値がdd になり、分岐します。処理結果が0の場合 (Z=1)は次の命令を実行します。

**JCS** (jump on carry set)  $JCS$  dd)  $(C=1: dd \rightarrow PC)$ 

処理によってキャリーフラグが 1 になった場合(加算の結果が 255 を越えた、減算・比較の結果がマイナスになっ た、あるいはシフト命令によって、など)にプログラムカウンタの値がdd になり、分岐します。キャリーフラグが 1 でない場合 (C=0) は次の命令を実行します。

**JCC** (jump on carry clear) [JCC dd]  $(C=0: dd \rightarrow PC)$ 

キャリーフラグが 0 の場合にプログラムカウンタの値がdd になり、分岐します。キャリーフラグが 0 でない場合 (C=1) は次の命令を実行します。

11. その他

## NOP (no opration) [NOP] (no operation)

コンピュータは何もしません。プログラムカウンタだけがインクリメントされて、次の命令に進みます。命令コー ドは "00000000" ですから、"CLR" ボタンをクリックしてメモリが全てクリアされた直後は、すべて NOP 命令が 書き込まれていることになります。

## 12. 疑似命令

### STORE (store) [STORE dd, n]  $(n \rightarrow M)$

疑似命令はコンピュータの命令ではなく、アセンブラプログラムがアセンブル時に実行する命令です。従って、メ モリにプログラムが書き込まれることはありません。STORE は、指定した番地dd に値n を書き込みます。例えば、 " STORE 10, 100" は、"LOAD" ボタンをクリックしたときに、メモリ 10 番地に値 100、2 進数で "01100100" が書き込まれます。

STORE 命令で指定する番地や値は、識別子をつけなければ 10 進数と見なされます。16 進数や 2 進数を使用する 場合は、識別子"\$"、"#"が必要です。10 進数であることを明示する場合は識別子"%"を使用します。

END (end) [END] (Stop)

プログラムの終了を表す疑似命令です。プログラムの最後に必ず記入しなければなりません。

- (6) プログラム例
	- (a) 加算 $(123 + 100)$

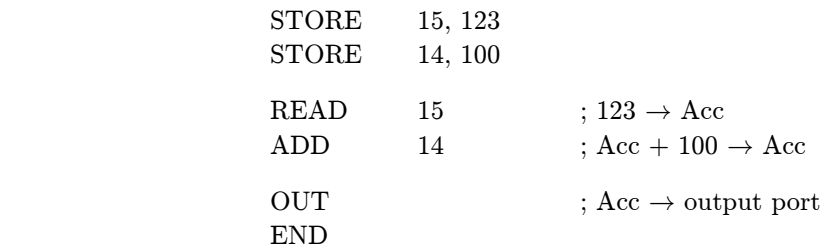

メモリ 15番地に 123、14番地に 100 をストアしておきます。アキュムレータは先ず 15番地のデータ (123) を読 み込み、次に14番地のデータ (100) を加算し、出力ポートに出力してプログラムが終了します。実行すると出力 ポートは "11011111" になります。これは 10 進数にすると 223 です。

### (b) 10 までの整数の加算

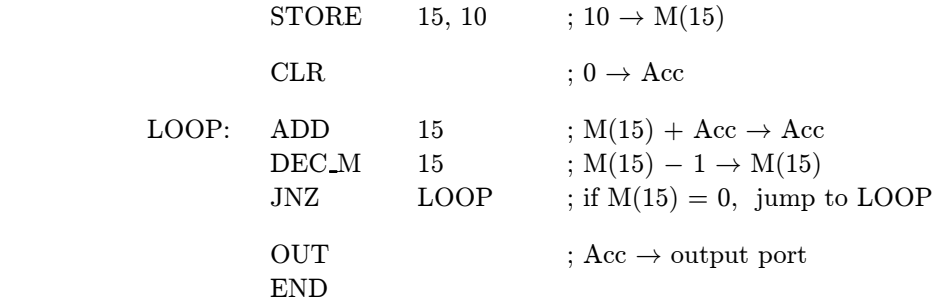

メモリ 15 番地に 10 をストアし、アキュムレータはクリアして 0 にしておきます。アキュムレータに 15 番地のデー タ 10 を加算し(0 + 10)、次に 15 番地のデータをデクリメントします。15 番地のデータは 9 になり、0 ではありませ んから、プログラムは LOOP というラベルのあるアドレスにジャンプ(分岐)します。再びアキュムレータに 15 番 地のデータを加えて(10 + 9)、アキュムレータは 19 になります。また 15 番地のデータをデクリメントし…というこ とを 0 になるまで繰り返すと、アキュムレータには 10 までの整数の和が残りますから、これを出力ポートに出力して 終了します。「10 までの整数の加算」と書きましたが、実際には 10 + 9 + 8 +…+ 2 + 1 という計算をしています。

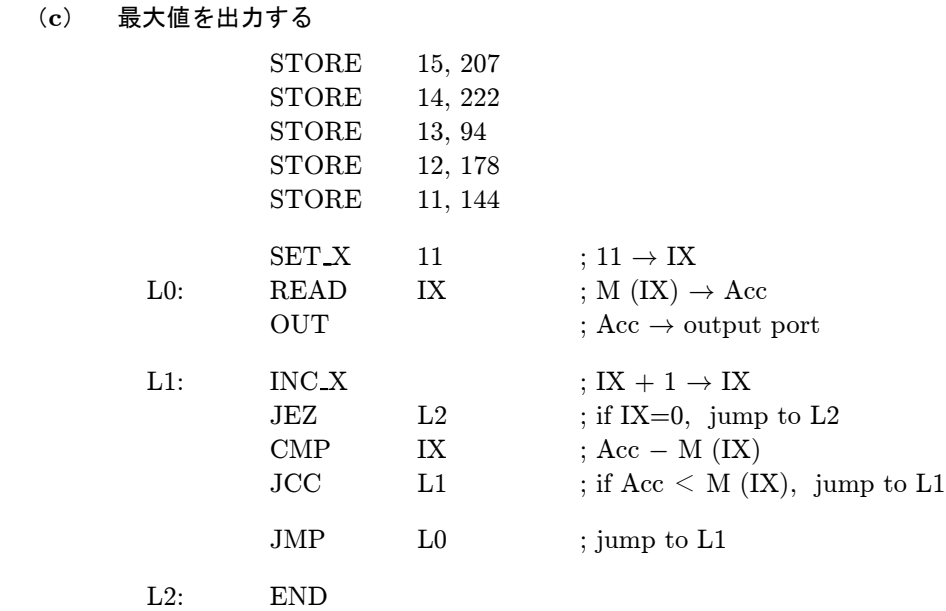

長いプログラムに見えますが、実際のプログラムは "SET\_X"からです (このコンピュータにはメモリが 16 バイ トしかありませんから、そもそも「長いプログラム」を書けるはずがありません!)。

11~15 番地に納められているデータの中から、最も大きい値を見つけて出力しますが、こういう問題はコンピュー タが得意とするところです。一連のデータを処理する場合は、インデックスレジスタを使います。

まずインデックスレジスタにデータがある最初の番地、11 をセットします。これで "READ X"命令は、イン デックスレジスタのデータ (11) の番地にあるデータ (144) を読み込みます。とりあえずこれを出力ポートに出力 しておいて、次にインデックスレジスタをインクリメントします。この結果、インデックスレジスタが 0 になったら L2 にジャンプしてプログラムは終了しますが、今は 12 ですから、次に "CMP X" 命令を実行します。

"CMP" 命令はアキュムレータからメモリのデータを引きますが、アキュムレータの値は変化しません。もしア キュムレータの値(今は 144)よりメモリのデータ(この場合は 12番地の 178)の方が大きければ、キャリーフラグ が 1 になります。JCC 命令は、キャリーフラグが 0 なら L1 に分岐します。1 なら次の "JMP L0" 命令によって L0 にジャンプします。今はキャリーフラグは 1 ですから、分岐先の READ 命令で比較の結果大きかった方のデータ がアキュムレータに読み込まれます。これを出力ポートに出力して、同じ処理をインデックスレジスタが 15 になる まで繰り返し、次に 0 になれば修了です。出力ポートはデータの大小によって何度か書き換えられますが、プログラ ムが終了したときには最大値が書き込まれています。

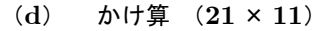

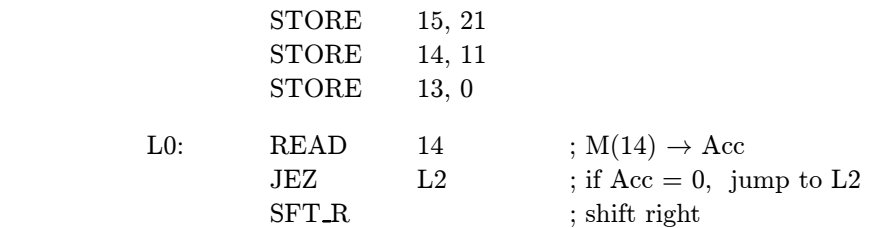

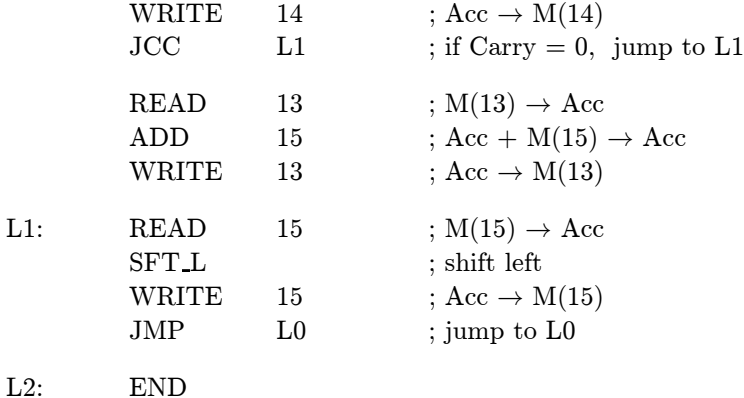

掛け算のプログラムです。コンピュータですから 2 進数で計算しますが、このプログラムを理解するために、2 進 数での掛け算はどうすればいいのかを考えてみます。

といっても、次のように、ふだん行っている 10 進数の掛け算と比べてみるとまったく同じですから、むしろ九九の 計算がないだけ、2 進数の方が簡単です。

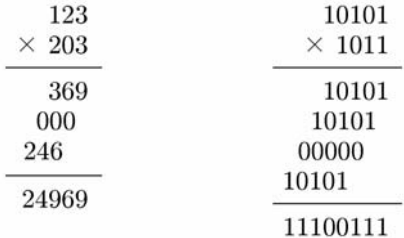

プログラムは、これとまったく同じことをコンピュータに行わせています。この例では被乗数 21 を 15 番地に、乗 数 11 を 14 番地にストアします。13 番地には積を累算するため、あらかじめクリアしておきます。

まず、乗数 (14番地:1011)を右にシフトして、最下位ビット(キャリーフラグに入る)が1であれば被乗数(15 番地: 10101)を13番地に加えて(最下位ビットが0なら加えずに)、被乗数を左にシフトします。

これを繰り返して、右にシフトされた乗数が0になれば計算終了です。

プログラムを実際に仮想コンピュータに入力して、掛け算が進行していく様子を確認して下さい。なお、このプロ グラムもメモリ不足のため、結果は出力できずにメモリの中にあるだけです(もっとも、出力ポートも1バイトです から、出力するのも難しいですが)。

#### (e) 車のうっかりミス防止

これは「論理回路(用語解説)」のページの「車のうっかりミス防止回路」と同じ働きをするプログラムです。入力 ポートの 0 ビット目にはドアのセンサからの信号が、1 ビット目にはエンジン、2 ビット目はキー、3 ビット目には ライトの信号が接続されています。それぞれの動きと 0, 1 の対応は同ページの表の通りです。また、出力ポートの 0 ビット目はブザーに接続されていて、これが 1 になればブザーが鳴るようになっているものとします。

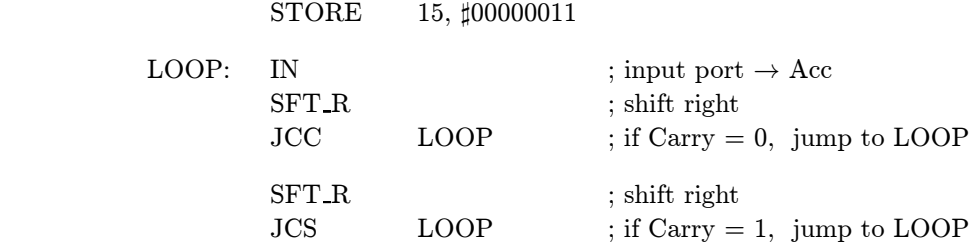

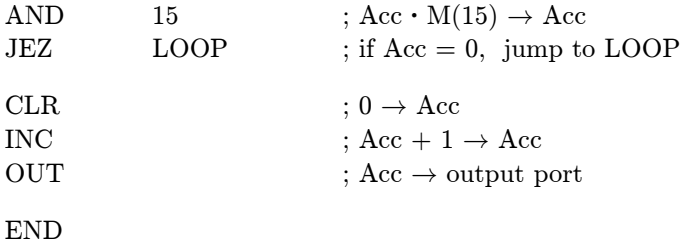

このプログラムの考え方は、論理回路で構成したものとは少し異なっています。

入力ポートの0ビット目にはドアの信号が接続されていますから、ドアが開かない限り (1 でなければ)、ブザーを ならす必要はありません。入力ポートのデータをアキュムレータに読み込んで右にシフトし、キャリーフラグが 0 で あれば LOOP に分岐して入力命令を繰り返します。

ドアが開いたときに、エンジンがどうなっているかをチェックするためにもう一度右にシフトしてキャリーフラグ を検査します。エンジンが動いていればブザーは鳴らさなくていいので、この場合も LOOP に分岐します。

ドアが開いてエンジンが止まったとき、キーやライトがどうなっているかを調べるために、15 番地のデータとの 論理積(AND)を取ります。アキュムレータのデータはこのときには 2 度シフトされていますから、2 ビット目、 3 ビット目に接続されているキーとライトのデータは 0、1 ビット目に移動しています。従って、これと 15 番地の ]00000011 との論理積をとると、キーとライトのデータがどちらも 0 であればアキュムレータはゼロになって、やは りブザーは鳴らさなくていいので LOOP に分岐します。

キーとライトのデータのうち、少なくともひとつが 1 であれば、]00000011 との論理積をとるとアキュムレータの 値はゼロになりません。この場合はブザーを鳴らせばいいので、出力ポートの 0 ビット目を 1 にするために先ずア キュムレータをクリアして、その後インクリメントして出力ポートに出力します。

このように、コンピュータの入力ポートにセンサの信号、出力ポートにはブザーの他ライトやモーターなどのアク チュエータ(actuator)を接続して、さまざまの機械、機器を自由に制御することができます。